# Package 'mvcauchy'

February 6, 2024

Type Package Title Multivariate Cauchy Distribution Version 1.0 Date 2024-02-06 Author Michail Tsagris [aut, cre], Christos Adam [ctb] Maintainer Michail Tsagris <mtsagris@uoc.gr> **Depends**  $R$  ( $>= 4.0$ ) Imports graphics, grDevices, Rfast, Rfast2 Description The Cauchy distribution is a special case of the t distribution when the degrees of freedom are equal to 1. The functions are related to the multivariate Cauchy distribution and include simulation, computation of the density, maximum likelihood estimation, contour plot of the bivariate Cauchy distribution, and discriminant analysis. References include: Nadarajah S. and Kotz S. (2008). ``Estimation methods for the multivariate t distribution''. Acta Applicandae Mathematicae, 102(1): 99--118. [<doi:10.1007/s10440-008-9212-](https://doi.org/10.1007/s10440-008-9212-8) [8>](https://doi.org/10.1007/s10440-008-9212-8), and Kanti V. Mardia, John T. Kent and John M. Bibby (1979). ``Multivariate analysis'', ISBN:978-0124712522. Academic Press, London.

License GPL  $(>= 2)$ 

NeedsCompilation no

Repository CRAN

Date/Publication 2024-02-06 18:20:08 UTC

# R topics documented:

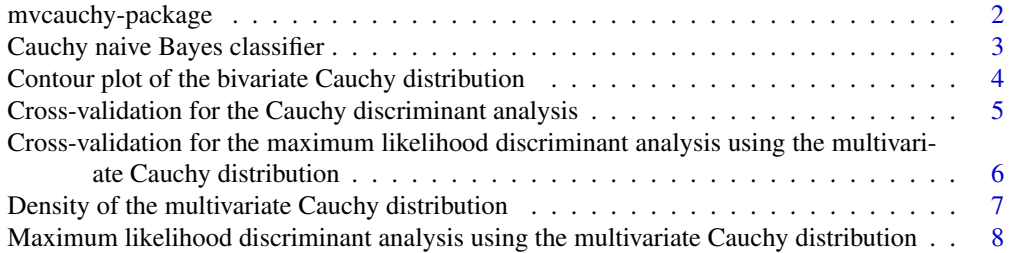

<span id="page-1-0"></span>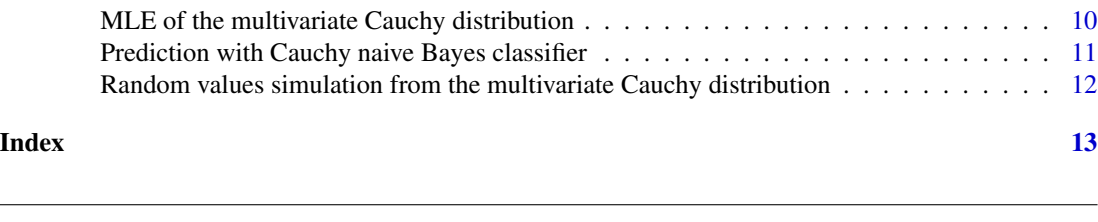

mvcauchy-package *Multivariate Cauchy Distribution*

# Description

The Cauchy distribution is a special case of the t distribution when the degrees of freedom are equal to 1. The functions are related to the multivariate Cauchy distribution and include simulation, computation of the density, maximum likelihood estimation, contour plot of the bivariate Cauchy distribution, and discriminant analysis.

#### Details

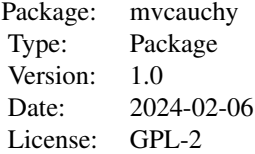

#### Maintainers

Michail Tsagris <mtsagris@uoc.gr>.

## Author(s)

Michail Tsagris <mtsagris@uoc.gr> and Christos Adam <pada4m4@gmail.com>.

#### References

Nadarajah S. and Kotz S. (2008). Estimation methods for the multivariate t distribution. Acta Applicandae Mathematicae, 102(1): 99–118.

Kanti V. Mardia, John T. Kent and John M. Bibby (1979). Multivariate analysis. Academic Press, London.

<span id="page-2-0"></span>Cauchy naive Bayes classifier *Cauchy naive Bayes classifier*

# <span id="page-2-1"></span>Description

Cauchy naive Bayes classifier.

#### Usage

cauchy.nb(xnew = NULL, x, ina)

# Arguments

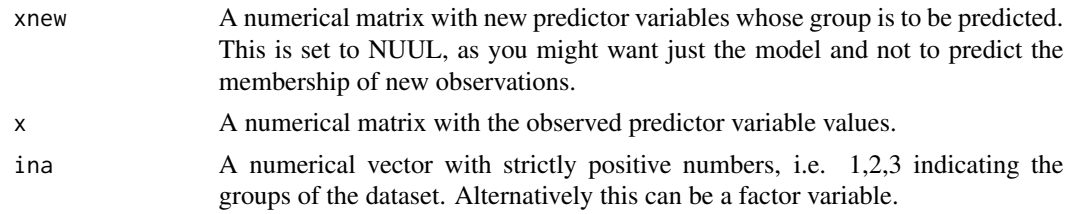

## Value

Depending on the classifier a list including (the ni and est are common for all classifiers):

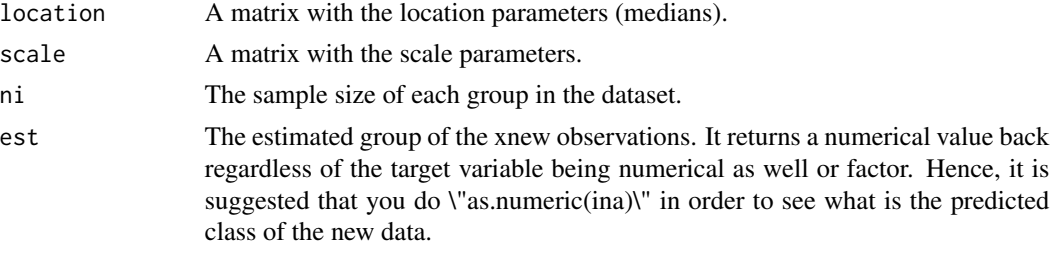

# Author(s)

Michail Tsagris.

R implementation and documentation: Michail Tsagris <mtsagris@uoc.gr>.

# See Also

[cauchynb.pred,](#page-10-1) [cv.cauchynb](#page-5-1)

# Examples

 $x \leftarrow$  as.matrix(iris[, 1:4])  $a \leq -c$  cauchy.nb(x, x, ina = iris[, 5]) <span id="page-3-0"></span>Contour plot of the bivariate Cauchy distribution *Contour plot of the bivariate Cauchy distribution*

# Description

Contour plot of the bivariate Cauchy distribution.

#### Usage

```
bivcauchy.contour(x, m = NULL, s = NULL, cont.lines = TRUE, add.points = TRUE)
```
#### Arguments

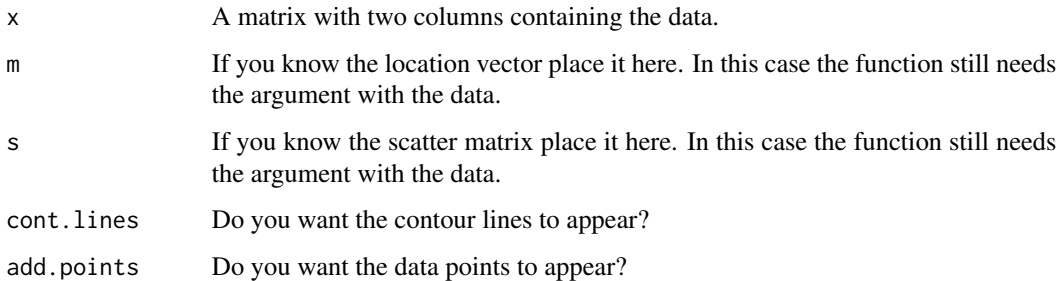

#### Details

The function plots the contours of the bivariate Cauchy distribution whose parameters are either estimated from some data or they are given as inputs. If you want the contour plot of the bivariate Cauchy distribution with some pre-specified location and scatter matrix, then provide some cleverly specified data "x" so that you receive what you want. See the examples.

## Value

The contour plot.

# Author(s)

Michail Tsagris and Christos Adam.

R implementation and documentation: Michail Tsagris <mtsagris@uoc.gr> and Christos Adam <pada4m4@gmail.com>.

### See Also

[dmvcauchy](#page-6-1)

#### <span id="page-4-0"></span>Examples

```
## not specified location and scatter
x \leftarrow as_matrix(iris[, 1:2])bivcauchy.contour(x)
## with specified location and scatter
m \leftarrow \text{colMeans}(x)s \leftarrow cov(x)## in this case you may need to adjust the data points youself
## "play"" with minimum and maximum values of the two axes
y \leftarrow \text{rbind}(\text{apply}(x, 2, \text{min}) - 1, \text{apply}(x, 2, \text{max}) + 2)bivcauchy.contour(y, m = m, s = s, add.points = FALSE)
```
Cross-validation for the Cauchy discriminant analysis *Cross-validation for the Cauchy discriminant analysis*

# Description

Cross-validation for the Cauchy discriminant analysis.

#### Usage

```
cv.mvcauchyda(x, ina, nfolds = 10, folds = NULL, stratified = TRUE, seed = NULL)
```
#### Arguments

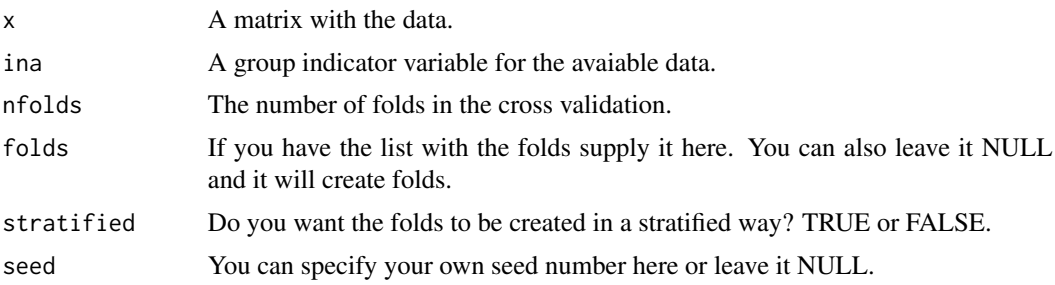

#### Details

Cross validation is performed to select the optimal parameters for the maximum likelihood Cauchy discriminant analysis and also estimate the rate of accuracy.

## Value

A list including:

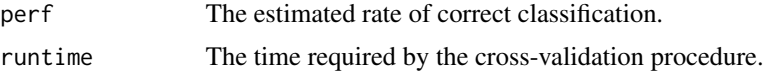

<span id="page-5-0"></span>6Cross-validation for the maximum likelihood discriminant analysis using the multivariate Cauchy distribution

#### Author(s)

Michail Tsagris.

R implementation and documentation: Michail Tsagris <mtsagris@uoc.gr>.

#### References

Friedman Jerome, Trevor Hastie and Robert Tibshirani (2017). The elements of statistical learning. New York: Springer.

# See Also

[mvcauchy.da](#page-7-1)

### Examples

```
mod <- cv.mvcauchyda(as.matrix(iris[, 1:4]), iris[, 5])
mod
```
Cross-validation for the maximum likelihood discriminant analysis using the multivariate Cauchy distr *Cross-validation for the maximum likelihood discriminant analysis using the multivariate Cauchy distribution*

#### <span id="page-5-1"></span>Description

Cross-validation for the maximum likelihood discriminant analysis using the multivariate Cauchy distribution.

## Usage

```
cv.cauchynb(x, ina, folds = NULL, n folds = 10,stratified = TRUE, seed = FALSE, pred.ret = FALSE)
```
#### Arguments

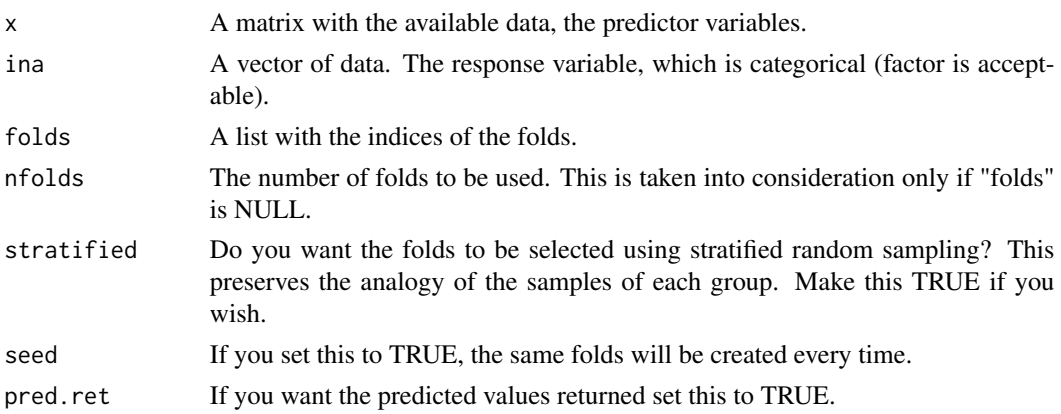

# <span id="page-6-0"></span>Value

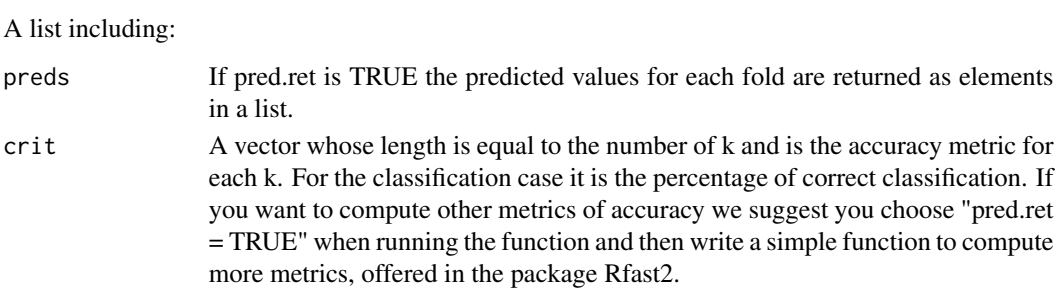

# Author(s)

Michail Tsagris.

R implementation and documentation: Michail Tsagris <mtsagris@uoc.gr>.

#### References

Friedman J., Hastie T. and Tibshirani R. (2017). The elements of statistical learning. New York: Springer.

# See Also

[cauchynb.pred,](#page-10-1) [cauchy.nb](#page-2-1)

# Examples

 $x \leftarrow as_matrix(iris[, 1:4])$ mod  $\leq$  cv.cauchynb $(x = x, \text{ ina = iris[, 5]}$ 

Density of the multivariate Cauchy distribution *Density of the multivariate Cauchy distribution*

## <span id="page-6-1"></span>Description

Density of the multivariate Cauchy distribution.

# Usage

```
dmvcauchy(x, mu, sigma, logged = FALSE)
```
# Arguments

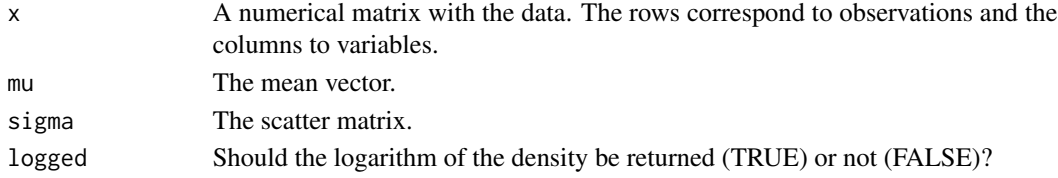

# <span id="page-7-0"></span>Details

The (log) density of the multivariate Cauchy distribution is calculated for given mean vector and covariance matrix.

#### Value

A numerical vector with the density values calculated at each vector (row of the matrix x).

# Author(s)

Michail Tsagris.

R implementation and documentation: Michail Tsagris <mtsagris@uoc.gr>.

#### References

Kanti V. Mardia, John T. Kent and John M. Bibby (1979). Multivariate analysis. Academic Press, London.

#### See Also

[rmvcauchy](#page-11-1)

#### Examples

```
x \leq - as.matrix(iris[, 1:4])
mod \le - mvcauchy.mle(x)m <- mod$location
s <- mod$scatter
a \leftarrow dmvcauchy(x, m, s)
```
Maximum likelihood discriminant analysis using the multivariate Cauchy distribution *Maximum likelihood discriminant analysis using the multivariate Cauchy distribution*

# <span id="page-7-1"></span>Description

Maximum likelihood discriminant analysis using the multivariate Cauchy distribution.

#### Usage

mvcauchy.da(xnew, x, ina, mod = NULL)

### <span id="page-8-0"></span>Arguments

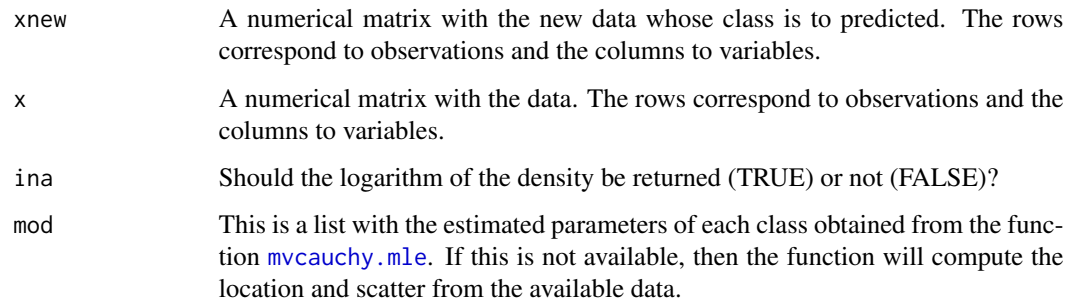

## Details

Maximum likelihood discriminant analysis using the multivariate Cauchy distribution is performed.

#### Value

A list including:

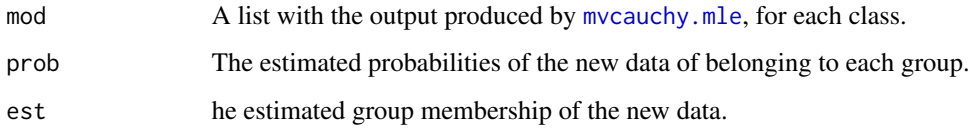

### Author(s)

Michail Tsagris.

R implementation and documentation: Michail Tsagris <mtsagris@uoc.gr>.

#### References

Kanti V. Mardia, John T. Kent and John M. Bibby (1979). Multivariate analysis. Academic Press, London.

# See Also

[rmvcauchy,](#page-11-1) [mvcauchy.mle](#page-9-1)

```
x <- as.matrix(iris[, 1:4])
ina \le iris[, 5]
a <- mvcauchy.da(x, x, ina)
```
<span id="page-9-0"></span>MLE of the multivariate Cauchy distribution *MLE of the multivariate Cauchy distribution*

# <span id="page-9-1"></span>Description

MLE of the multivariate Cauchy distribution.

#### Usage

 $m$ vcauchy.mle $(x, tol = 1e-07)$ 

#### Arguments

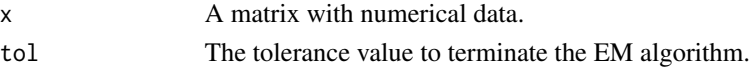

# Details

The location vector, scatter matrix and the value of the log-likelihood is calculated.

#### Value

A list including:

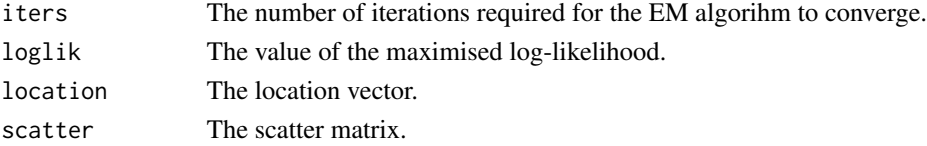

## Author(s)

Michail Tsagris.

R implementation and documentation: Michail Tsagris <mtsagris@uoc.gr>.

# References

Nadarajah S. and Kotz S. (2008). Estimation methods for the multivariate t distribution. Acta Applicandae Mathematicae, 102(1): 99–118.

# See Also

[rmvcauchy,](#page-11-1) [dmvcauchy](#page-6-1)

```
x <- as.matrix(iris[, 1:2])
res <- mvcauchy.mle(x)
```
<span id="page-10-0"></span>Prediction with Cauchy naive Bayes classifier *Prediction with Cauchy naive Bayes classifier*

#### <span id="page-10-1"></span>Description

Prediction with Cauchy naive Bayes classifier.

# Usage

cauchynb.pred(xnew, location, scale, ni)

# Arguments

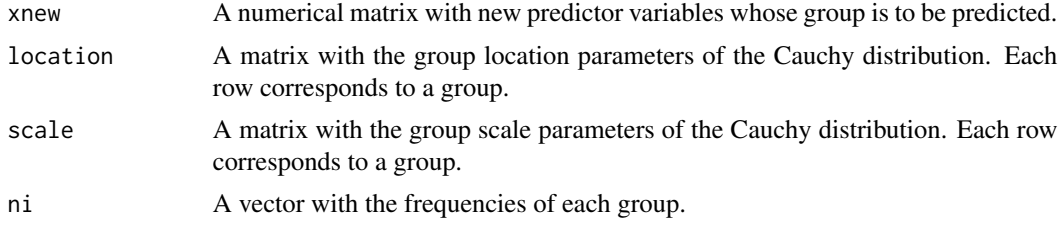

## Value

A numerical vector with 1, 2, ... denoting the predicted group.

# Author(s)

Michail Tsagris.

R implementation and documentation: Michail Tsagris <mtsagris@uoc.gr>.

# References

Friedman J., Hastie T. and Tibshirani R. (2017). The elements of statistical learning. New York: Springer.

# See Also

[cauchy.nb,](#page-2-1) [cv.cauchynb](#page-5-1)

```
x \leftarrow as.matrix(iris[, 1:4])ina \le iris[, 5]
a \leftarrow \text{cauchy.nb}(x, x, \text{ ina = ina})est <- cauchynb.pred(x, a$location, a$scale, a$ni)
table(ina, est)
```
<span id="page-11-0"></span>Random values simulation from the multivariate Cauchy distribution *Random values simulation from the multivariate Cauchy distribution*

#### <span id="page-11-1"></span>Description

Random values simulation from the multivariate Cauchy distribution.

# Usage

rmvcauchy(n, mu, sigma)

# Arguments

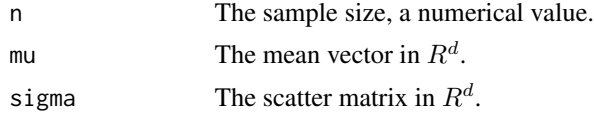

# Value

A matrix with the simulated data.

#### Author(s)

Michail Tsagris.

R implementation and documentation: Michail Tsagris <mtsagris@uoc.gr>.

#### References

Aitchison J. (1986). The statistical analysis of compositional data. Chapman & Hall.

#### See Also

[dmvcauchy](#page-6-1)

```
x \leftarrow as.matrix(iris[, 1:4])mod < - mvcauchy.mle(x)m <- mod$location
s <- mod$scatter
y <- rmvcauchy(1000, m, s)
mvcauchy.mle(y)
```
# <span id="page-12-0"></span>**Index**

bivcauchy.contour *(*Contour plot of the bivariate Cauchy distribution*)*, [4](#page-3-0) Cauchy naive Bayes classifier, [3](#page-2-0) cauchy.nb, *[7](#page-6-0)*, *[11](#page-10-0)* cauchy.nb *(*Cauchy naive Bayes classifier*)*, [3](#page-2-0) cauchynb.pred, *[3](#page-2-0)*, *[7](#page-6-0)* cauchynb.pred *(*Prediction with Cauchy naive Bayes classifier*)*, [11](#page-10-0) Contour plot of the bivariate Cauchy distribution, [4](#page-3-0) Cross-validation for the Cauchy discriminant analysis, [5](#page-4-0) Cross-validation for the maximum likelihood discriminant analysis using the multivariate Cauchy distribution, [6](#page-5-0) cv.cauchynb, *[3](#page-2-0)*, *[11](#page-10-0)* cv.cauchynb *(*Cross-validation for the maximum likelihood discriminant analysis using the multivariate Cauchy distribution*)*, [6](#page-5-0) cv.mvcauchyda *(*Cross-validation for the Cauchy discriminant analysis*)*, [5](#page-4-0) Density of the multivariate Cauchy distribution, [7](#page-6-0) dmvcauchy, *[4](#page-3-0)*, *[10](#page-9-0)*, *[12](#page-11-0)* dmvcauchy *(*Density of the multivariate Cauchy distribution*)*, [7](#page-6-0)

Maximum likelihood discriminant analysis using the multivariate Cauchy distribution, [8](#page-7-0)

MLE of the multivariate Cauchy distribution, [10](#page-9-0) mvcauchy-package, [2](#page-1-0) mvcauchy.da, *[6](#page-5-0)* mvcauchy.da *(*Maximum likelihood discriminant analysis using the multivariate Cauchy distribution*)*, [8](#page-7-0) mvcauchy.mle, *[9](#page-8-0)* mvcauchy.mle *(*MLE of the multivariate Cauchy distribution*)*, [10](#page-9-0) Prediction with Cauchy naive Bayes classifier, [11](#page-10-0) Random values simulation from the multivariate Cauchy distribution, [12](#page-11-0) rmvcauchy, *[8](#page-7-0)[–10](#page-9-0)* rmvcauchy *(*Random values simulation from the multivariate Cauchy distribution*)*, [12](#page-11-0)